## **INTRODUÇÃO À PROGRAMAÇÃO**

Prova 2 – Prof. Marcus Ramos – 25 de abril de 2013

Questão 1 (2,5 pontos):

Faça um programa que copie as linhas de uma matriz quadrada de números inteiros "m" para as colunas de uma outra matriz "n", com as mesmas dimensões.

- Utilizar #define para especificar o tamanho da matriz;
- O programa deve inicialmente ler dados do teclado e preencher a matriz "m";
- A primeira linha de "m" deve ser copiada para a primeira coluna de "n", a segunda linha para a segunda coluna, e assim sucessivamente;
- Ao final, o programa deve imprimir na tela o conteúdo de "m" e de "n", na forma de linhas e colunas.

Exemplo para uma matriz 4x4:

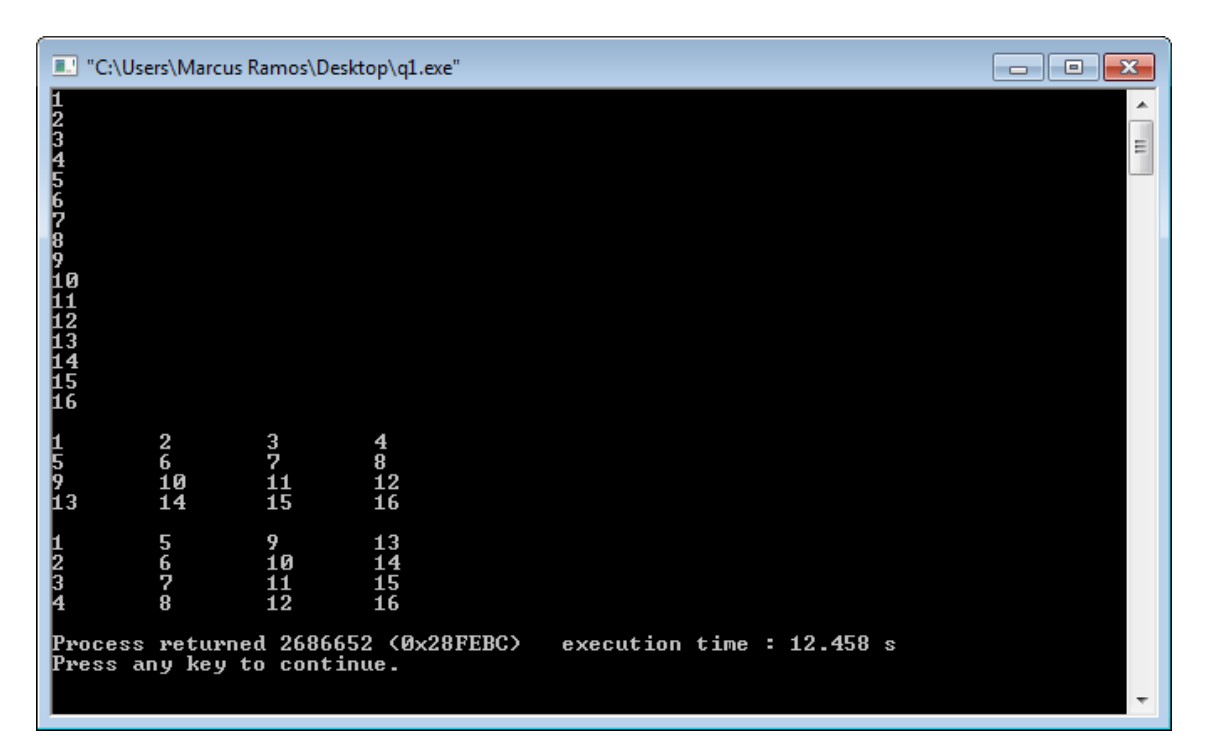

```
#include <stdio.h>
#define Q 4
int main () {
int m[Q][Q], n[Q][Q];
int i,j;for (i=0; i<0; i++)for (j=0; j<\Omega; j++) scanf ("%d",&m[i][j]);
printf ("\n");
for (i=0; i<0; i++) {
    for (j=0; j<\Omega; j++) printf ("%d\t",m[i][j]);
    printf ("\n'\n');
}
```

```
printf ("\n'\n');
for (i=0; i<\Omega; i++)for (j=0; j<\Omega; j++)n[i][i]=m[i][j];for (i=0; i<Q; i++) {
     for (j=0; j < 0; j++)printf ("%d\t", n[i][j]);
    printf ("\n'\n');
}
}
```
Questão 2 (2,5 pontos):

Suponha que "a", "b" e "c" sejam os coeficientes de uma equação quadrática. Complete o programa abaixo para que ele calcule o discriminante da mesma (b^2-4\*a\*c), acessando os valores de "a", "b" e "c" exclusivamente através das variáveis "a2", "b2" e "c2".

Exemplo de entradas e saída:

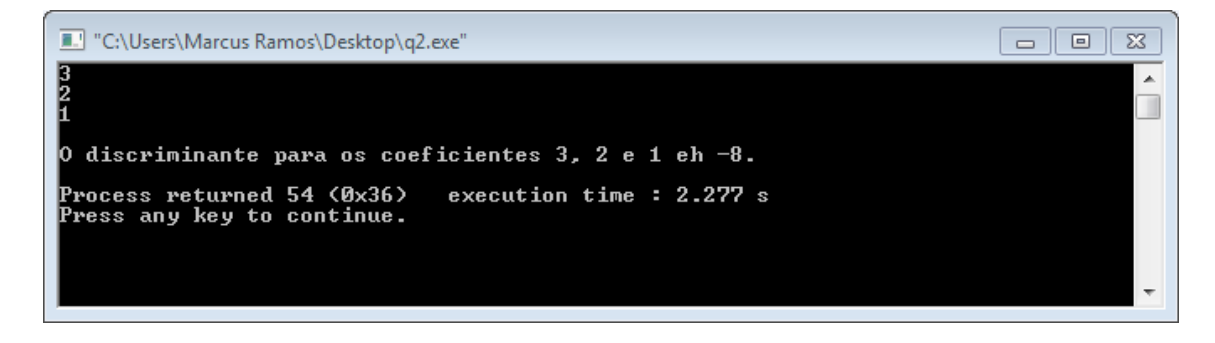

```
#include <stdio.h>
int main () {
float a,b,c,discrim;
float *a1, *b1, *c1;float **a2,**b2,**c2;
scanf ("%f",&a);
scanf ("%f",&b);
scanf ("%f",&c);
...
}
#include <stdio.h>
int main () {
float a, b, c, discrim;
float *a1, *b1, *c1;
float **a2,**b2,**c2;
scanf ("%f",&a);
scanf ("%f",&b);
scanf ("%f", &c);
a1 = \& a;b1 = \&b;c1 = \&c;a2 = \alpha a1;b2 = \delta b1;c2 = \&c1;
```

```
discrim=(**b2)*(**b2)-4*(**a2)*(**c2);
printf ("\nO discriminante para os coeficientes %1.f, %1.f e 
\$1.f eh \$1.f.\n\n\pi, a, b, c, discrim);}
```
Questão 3 (2,5 pontos):

Construa um programa com três funções, respectivamente denominadas "raizes", "raiz1" e "raiz2", que serão usadas para calcular as raízes de uma equação do segundo grau com coeficientes reais.

A função "raízes" deve aceitar como parâmetros três valores "a", "b" e "c" do tipo float, correspondentes aos coeficientes de uma equação quadrática, e retornar como resultado um valor inteiro indicando se a mesma possui duas soluções reais distintas, apenas uma solução real, ou se não possui soluções reais. Uma equação do segundo grau possui duas soluções reais distintas quando o discriminante é maior que zero, uma única solução real quando o discriminante é zero e não possui soluções reais quando o discriminante é negativo). A função deve retornar o valor 2 se a equação possuir duas raízes reais distintas, 1 se possui apenas uma raiz real ou 0 se não possuir raízes reais.

As funções "raiz1" e "raiz2" devem deve aceitar como parâmetros três valores "a", "b" e "c" do tipo float, correspondentes aos coeficientes de uma equação quadrática, e retornar como resultado a raiz correspondente, supondo que a equação possua pelo menos uma raiz no caso da primeira função, e duas raízes no caso da segunda.

Exemplifique o uso das três funções num programa que faz a leitura de valores digitados pelo usuários e informa sobre a quantidade de raízes existentes, indicando quais elas são em cada caso.

As raízes de uma equação de segundo grau são calculadas através da fórmula:  $(-b (+/-) raizquadrada(b^2-4*a*c))/(2*a)$ 

Exemplos de entradas e respectivas saídas:

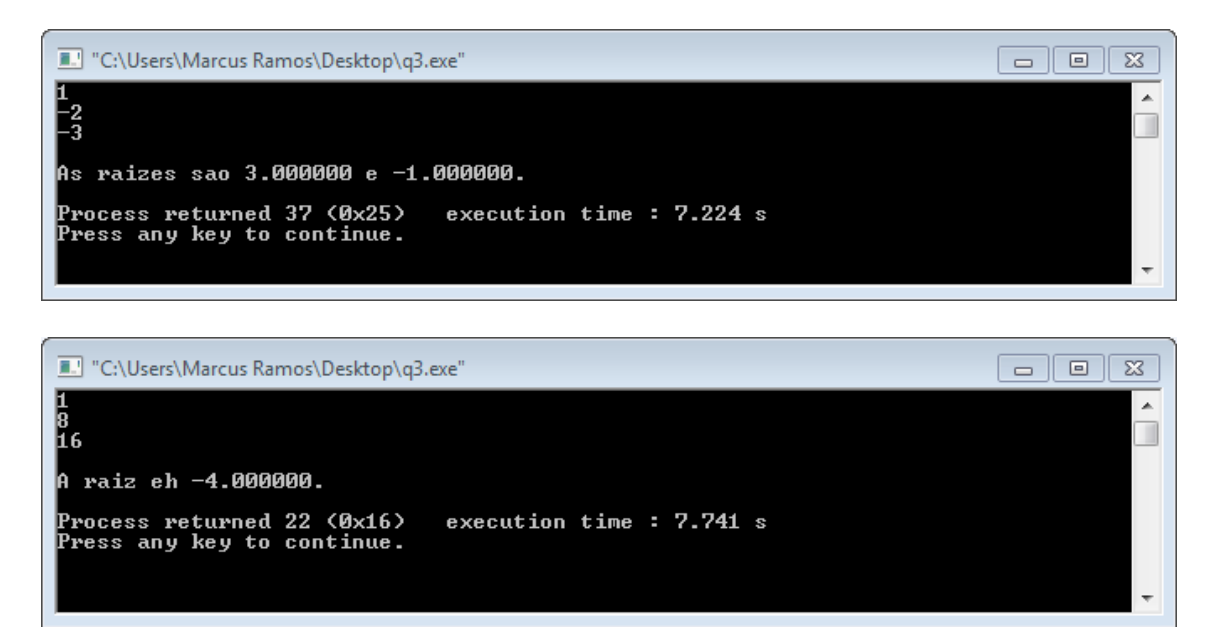

```
"C:\Users\Marcus Ramos\Desktop\q3.exe"
```
10

h e A equacao nao possui raizes reais. Process returned 36 (0x24) execution time: 7.531 s Press any key to continue.

```
#include <stdio.h>
#include <math.h>
int raizes (float a, float b, float c) {
float delta=b*b-4*a*c;
if (delta==0) return 1;
     else if (delta>0) return 2;
     else return 0;
}
float raiz1 (float a, float b, float c) {
return (-b+sqrt(b*b-4*a*c))/(2*a);}
float raiz2 (float a, float b, float c) {
return (-b-sqrt(b*b-4*a*c))/(2*a);}
int main () {
float a,b,c;
scanf ("%f", &a);
scanf ("%f",&b);
scanf ("%f",&c);
if (raizes (a,b,c) == 2) printf ("\nAs raizes sao f \in%f.\n",raiz1(a,b,c),raiz2(a,b,c));
    else if (raizes (a,b,c) == 1) printf ("\nA raiz eh
\frac{1}{2} (a,b,c));
    else printf ("\nA equacao nao possui raizes reais.\n");
}
```
 $\begin{array}{|c|c|c|c|}\hline \multicolumn{1}{|c|}{\textbf{}} & \multicolumn{1}{|c|}{\textbf{}}\hline \multicolumn{1}{|c|}{\textbf{}}\hline \multicolumn{1}{|c|}{\textbf{}}\hline \multicolumn{1}{|c|}{\textbf{}}\hline \multicolumn{1}{|c|}{\textbf{}}\hline \multicolumn{1}{|c|}{\textbf{}}\hline \multicolumn{1}{|c|}{\textbf{}}\hline \multicolumn{1}{|c|}{\textbf{}}\hline \multicolumn{1}{|c|}{\textbf{}}\hline \multicolumn{1}{|c|}{\textbf{$ 

 $\overline{\phantom{a}}$ 

## Questão 4 (2,5 pontos):

Faça um programa que aceita como entrada um string "s" com até 100 caracteres, um segundo string "t" com até 50 caracteres, e verifica se o string "t" está contido no string que é formado apenas pelos caracteres localizados nas posições pares do string "s".

Exemplos de entradas e respectivas saídas:

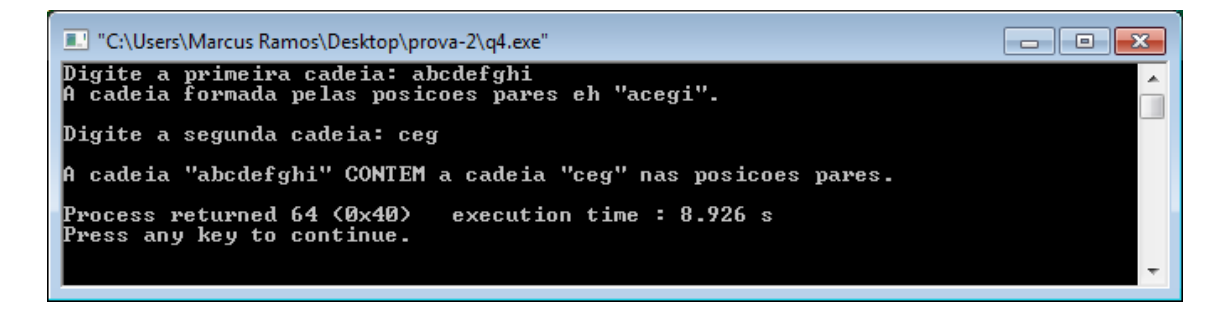

```
\Box \Box \mathbf{x}"C:\Users\Marcus Ramos\Desktop\prova-2\q4.exe"
Digite a primeira cadeia: abcdefgh<br>A cadeia formada pelas posicoes pares eh "aceg".
                                                                                                                     \overline{\phantom{a}}\BoxDigite a segunda cadeia: ae
A cadeia "abcdefgh" NAO CONTEM a cadeia "ae" nas posicoes pares.
Process returned 66 (0x42)<br>Press any key to continue.
                                         execution time : 15.374 s
```

```
#include <stdio.h>
#include <string.h>
int main (){
char s[100];
char spar[50];
char t[50];
int i, j;printf ("Digite a primeira cadeia: ");
gets (s);
\dot{\neg} = 0;for (i=0; i \leq strlen(s);i=i+2 {
    spark[j]=s[i];j++;}
if (strlen(s) % 2 == 0) {
        spark[j]=s[i+1];spark[j+1]='\0';
         }
    else spar[j] = ' \, \{0'\};
printf ("A cadeia formada pelas posicoes pares eh \"%s\".\n\n", 
spar);
printf ("Digite a segunda cadeia: ");
gets (t);
if (strstr (spar,t)) printf ("\nA cadeia \"%s\" CONTEM a cadeia 
\"%s\" nas posicoes pares.\n",spar,t);
else printf ("\nA cadeia \"%s\" NAO CONTEM a cadeia \"%s\" nas
posicoes pares.\n",spar,t);
}
```